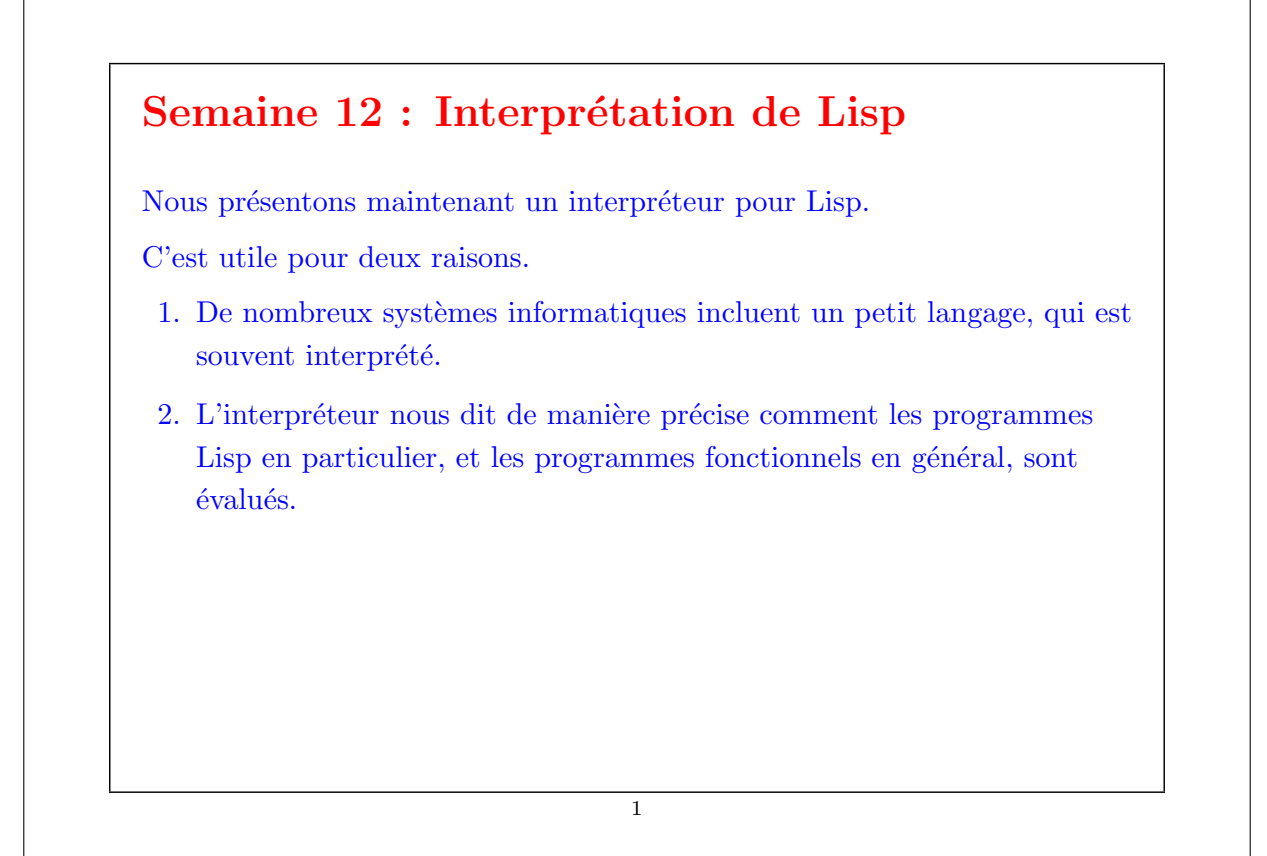

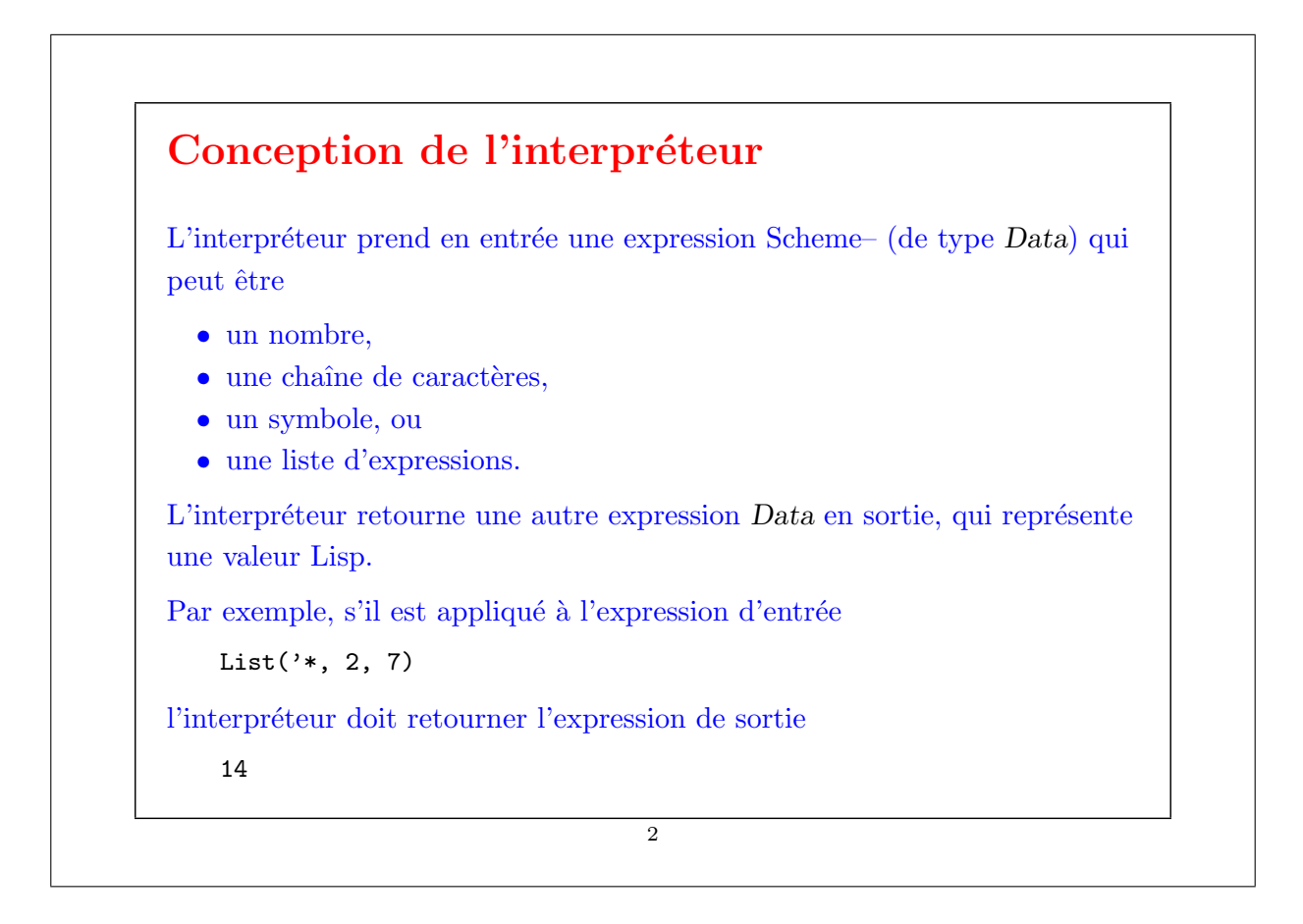

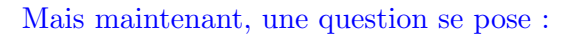

Quand l'entrée de l'interpréteur est un symbole, tel que 'x, quelle doit-être la sortie ?

Cela dépend si le nom x est défini au point où le symbole est évalué, et si oui, à quelle valeur il est lié.

L'interpréteur a besoin de mémoriser les noms définis dans un environnement.

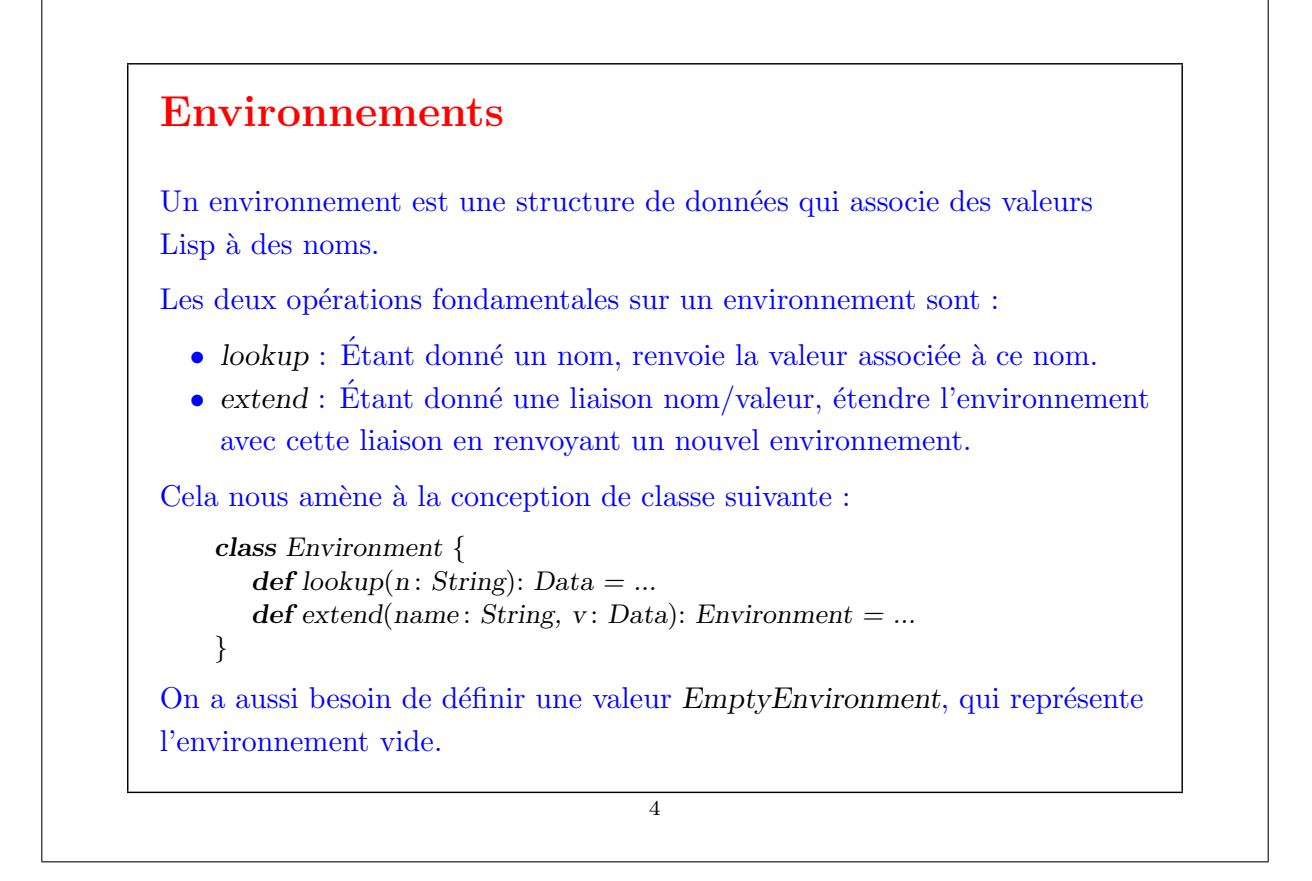

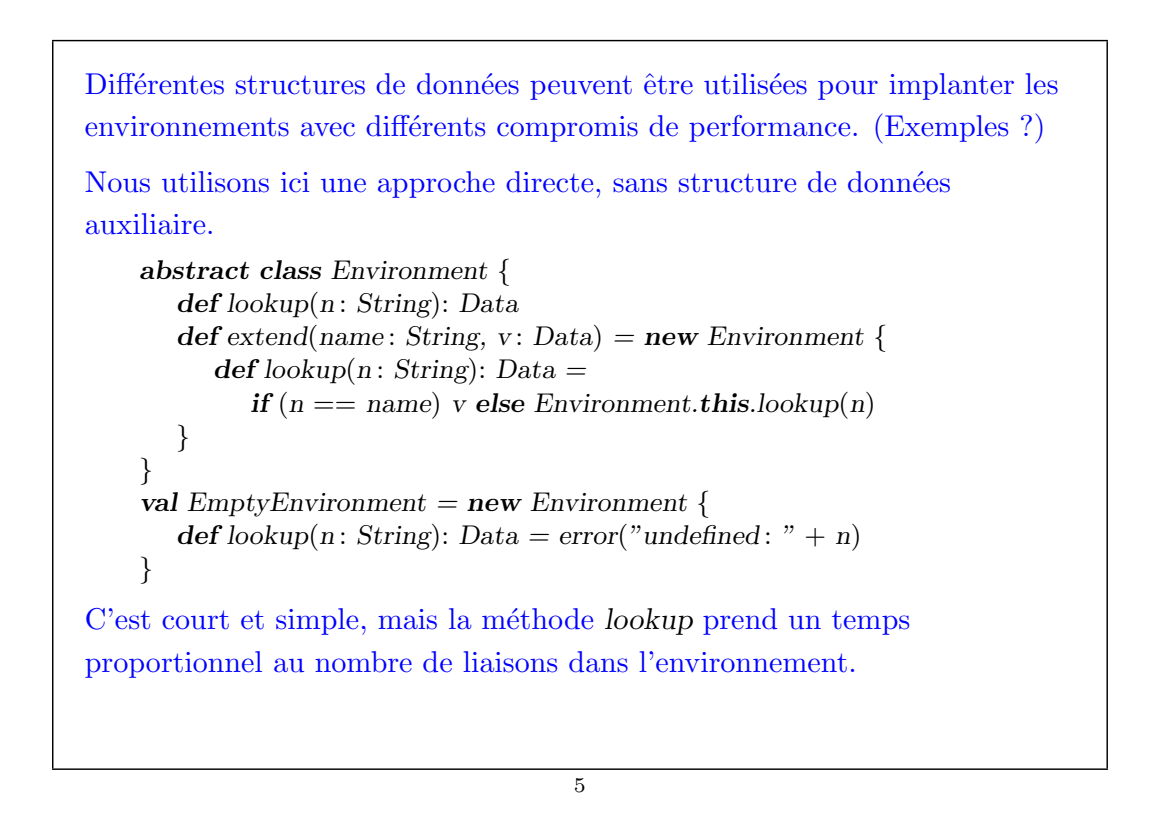

Remarque : La construction Environment. this fait référence à l'objet courant englobant qui est une instance de la classe Environment (par opposition `a l'objet cr´e´e par la classe anonyme englobante). 6

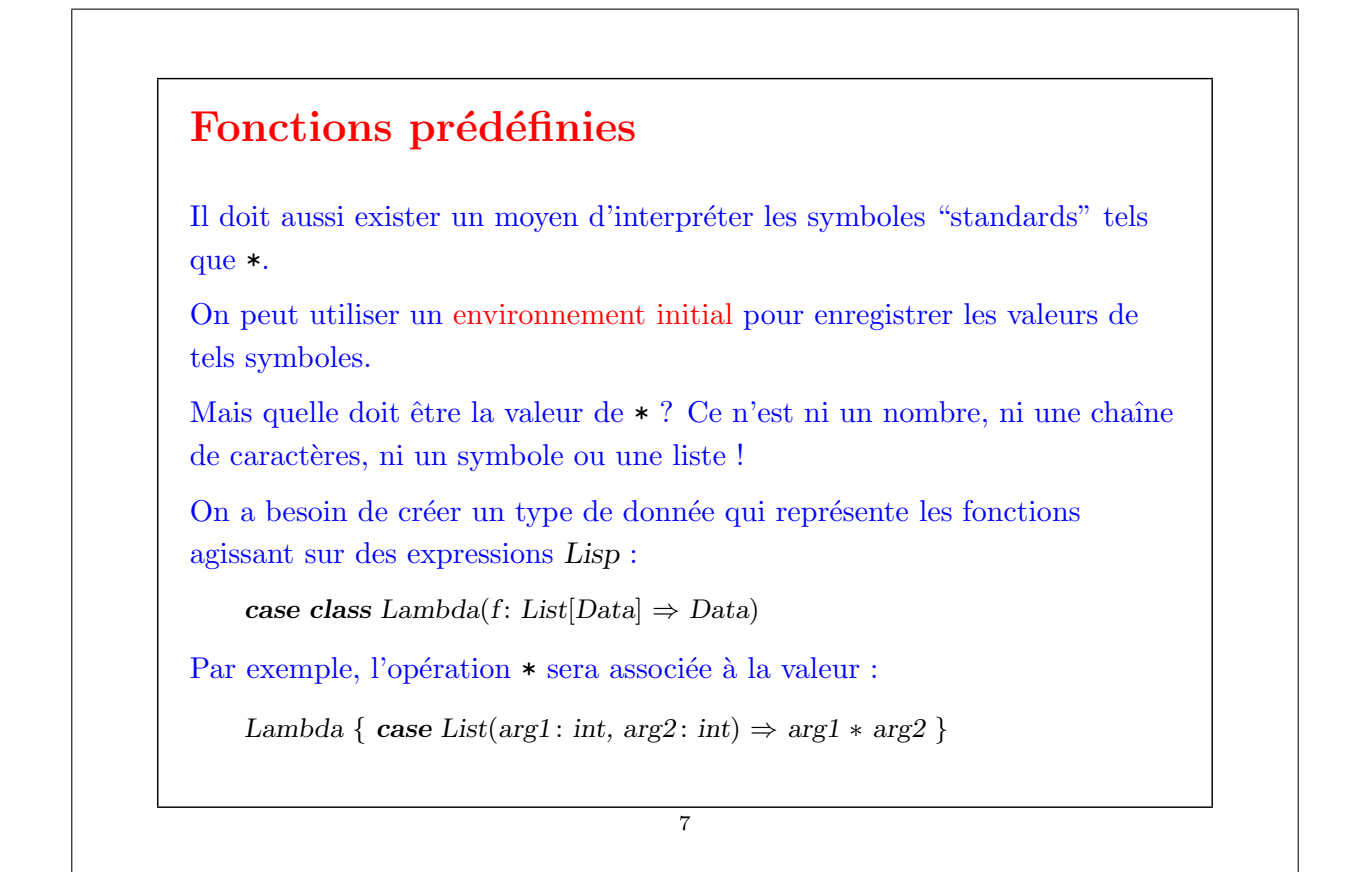

Remarque : l'exemple montre la puissance du filtrage de motif – en une seule expression, on peut spécifier que • la liste d'arguments doit avoir pour longueur deux, que • les deux arguments doivent être des entiers,  $\bullet$  et on rend accessibles les éléments des deux arguments à travers les noms arg1 et arg2. Notez que l'expression case est une fonction (partielle), de type  $List[Data] \Rightarrow Data$ , qui filtre les arguments. 8

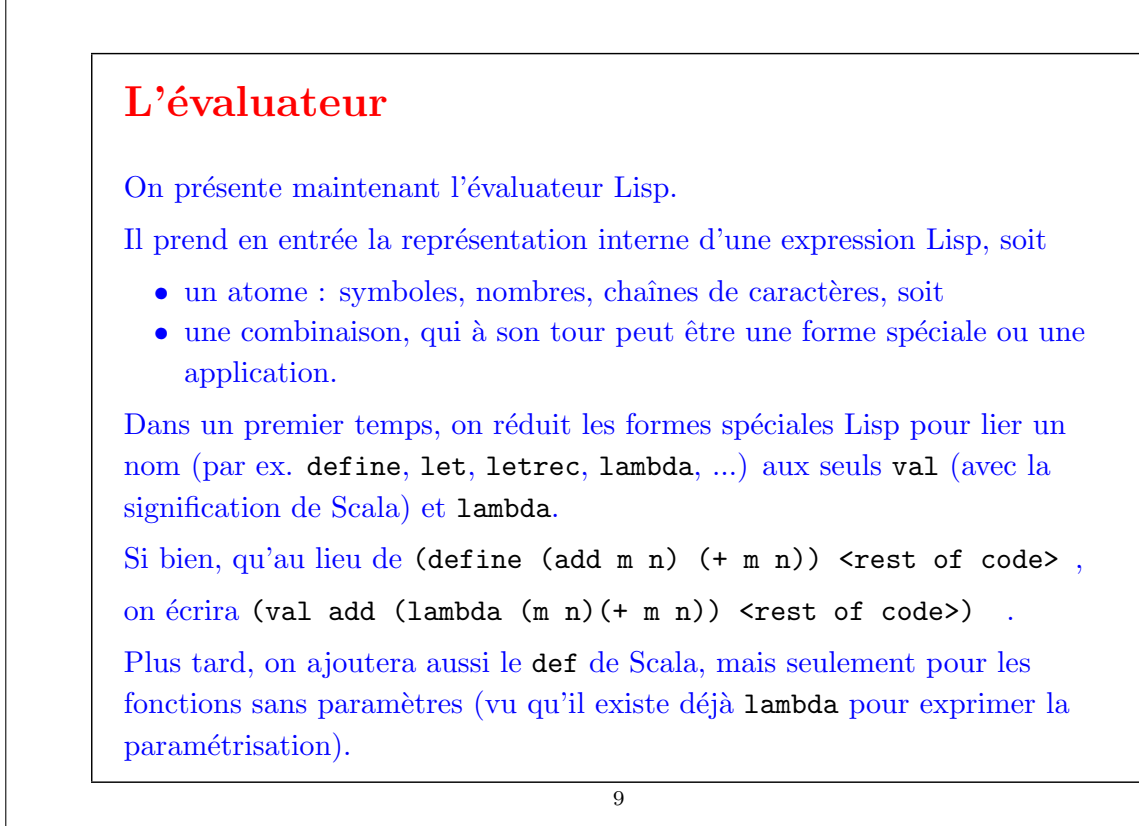

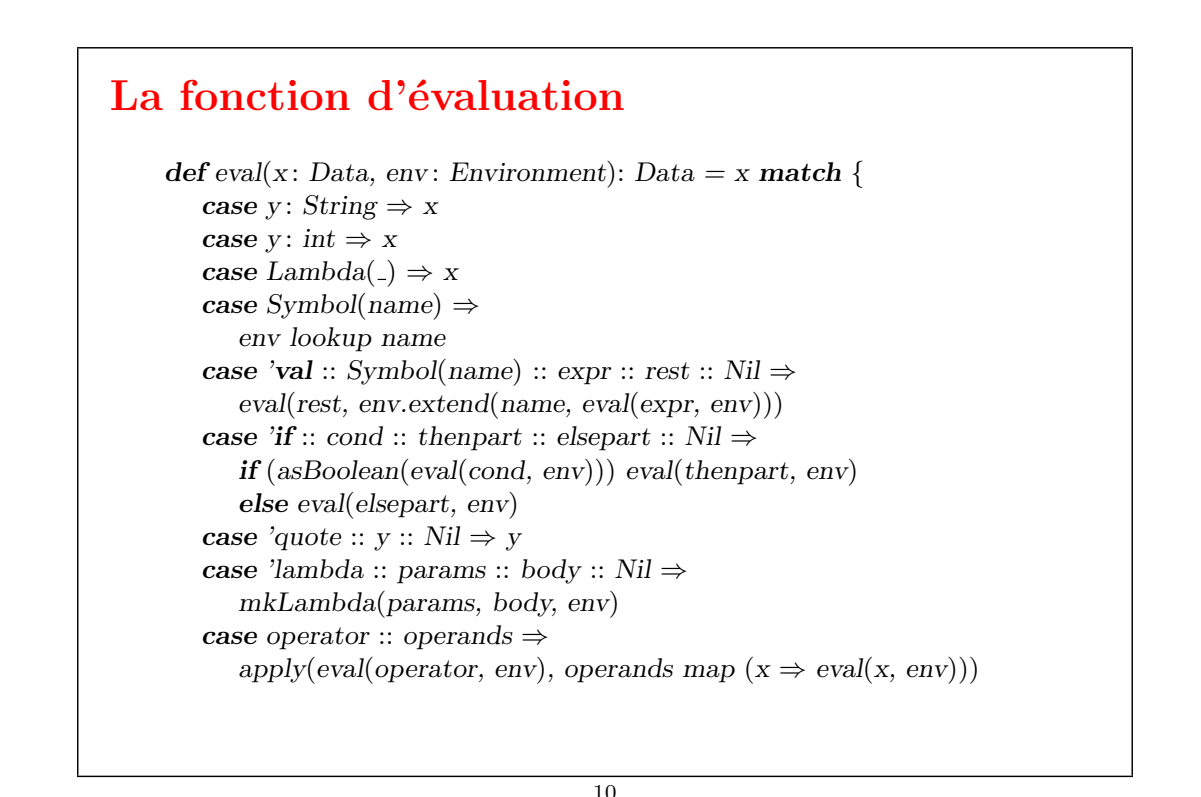

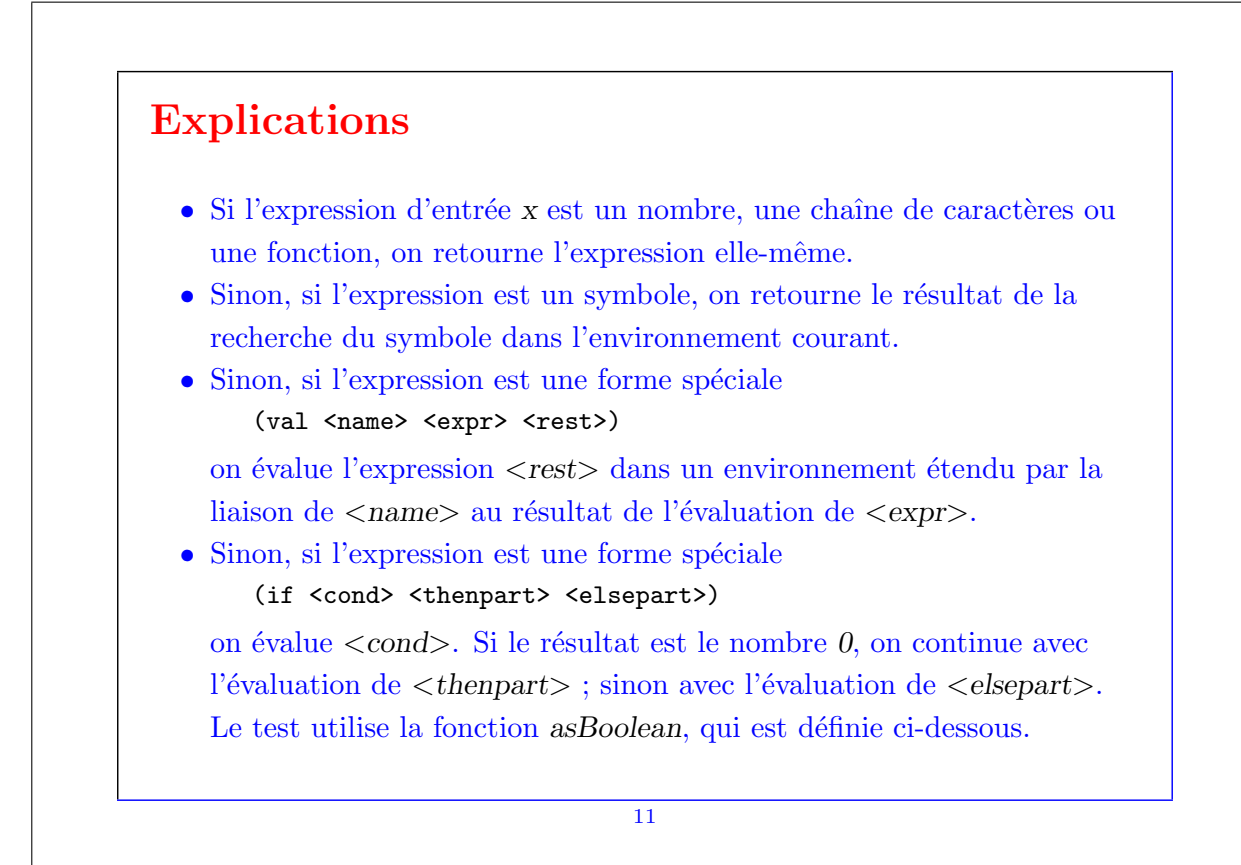

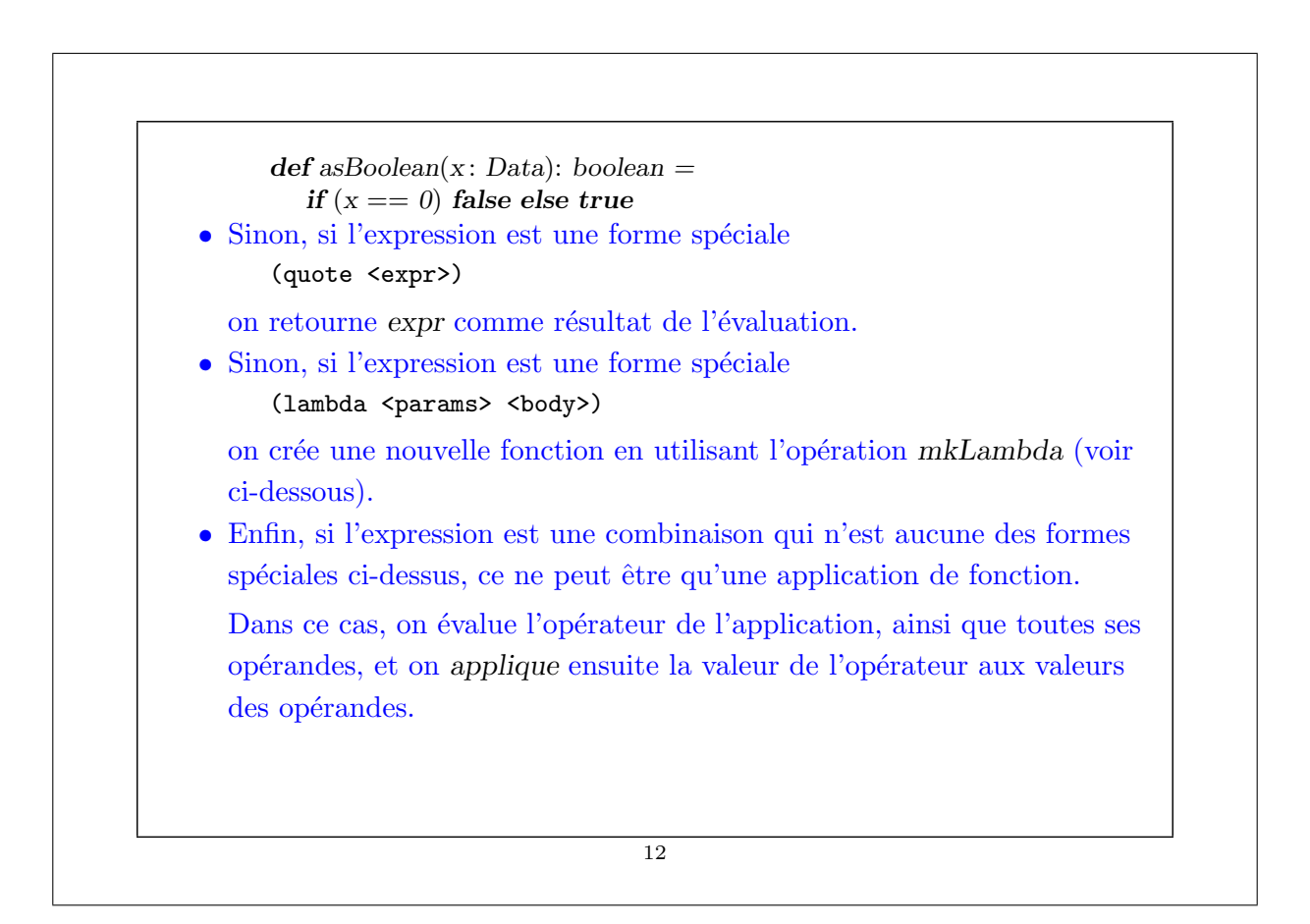

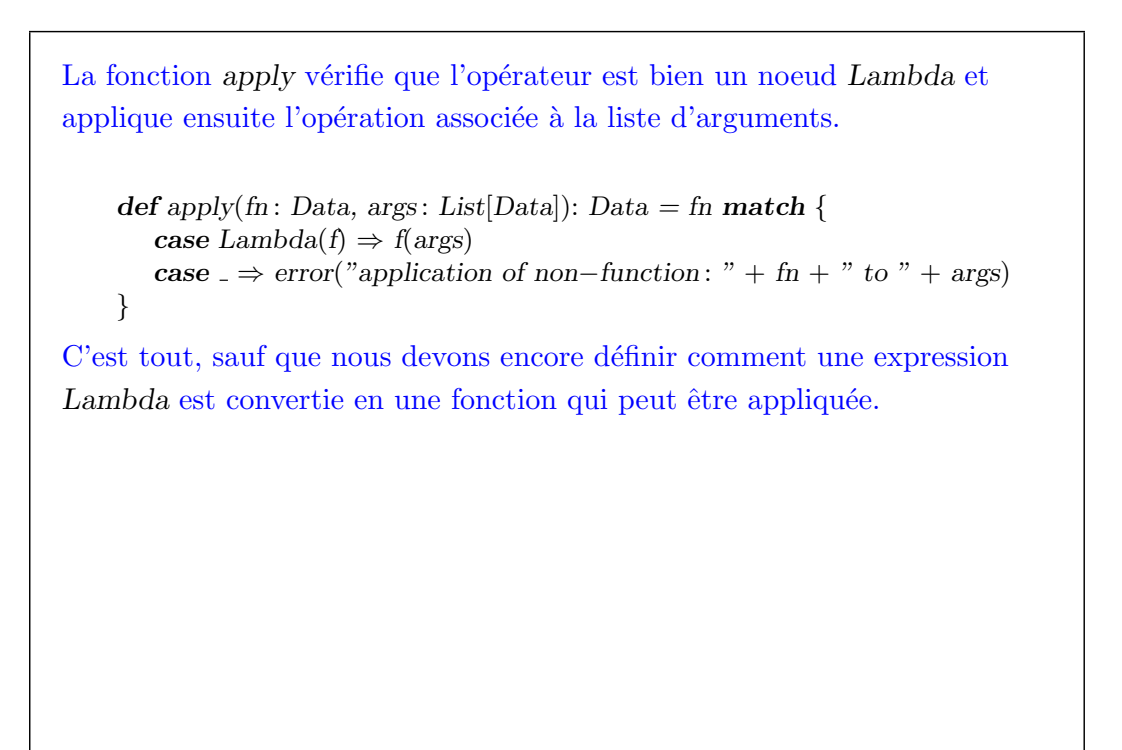

```
13
```
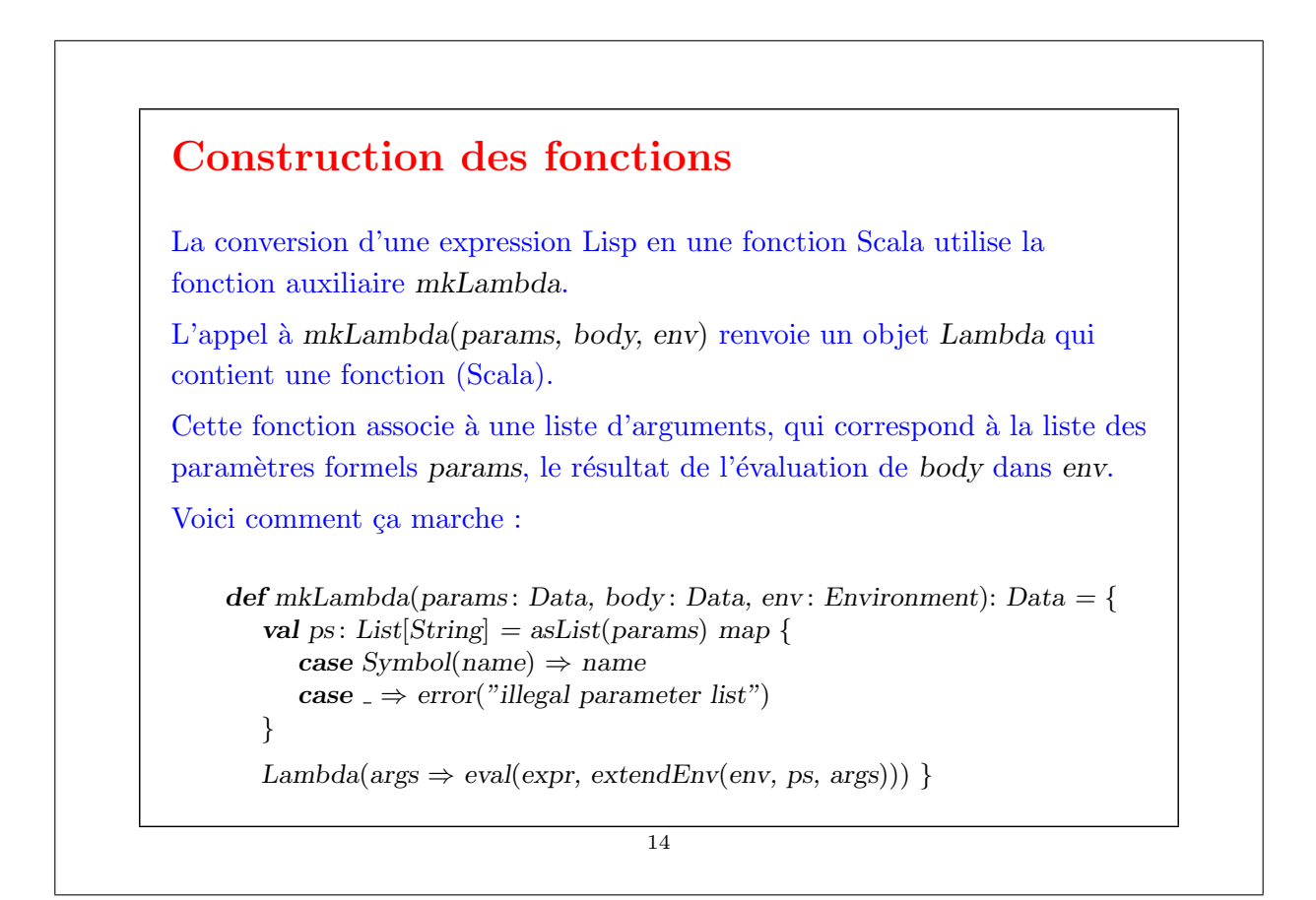

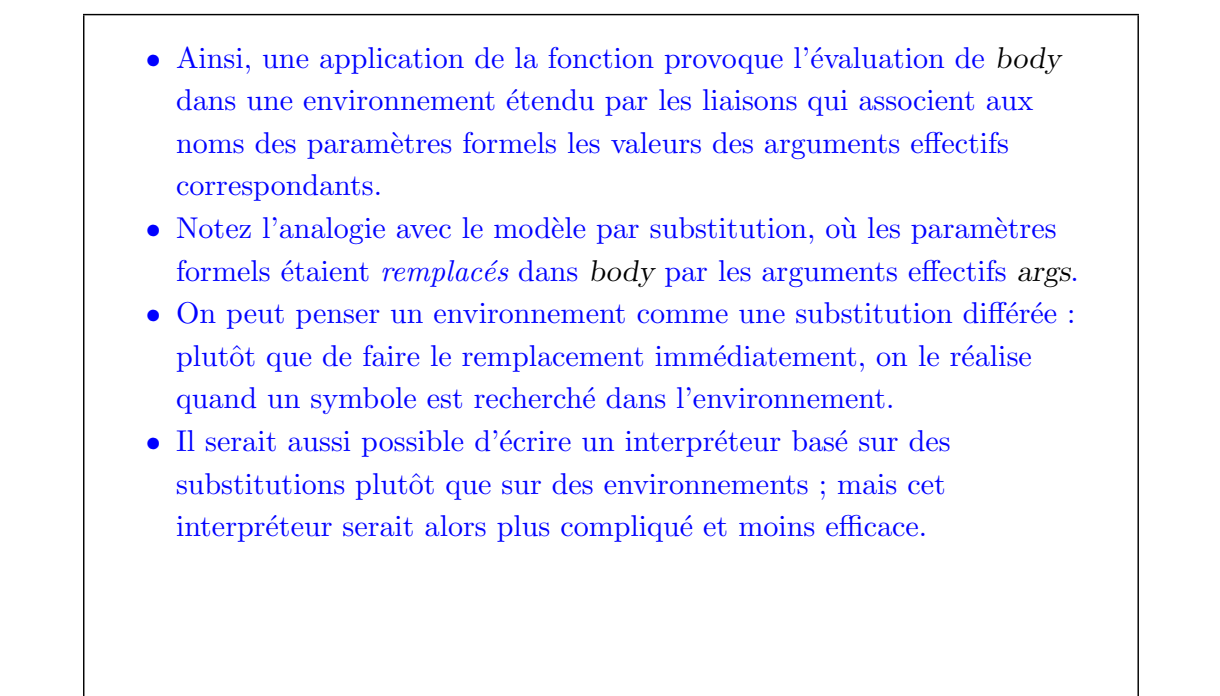

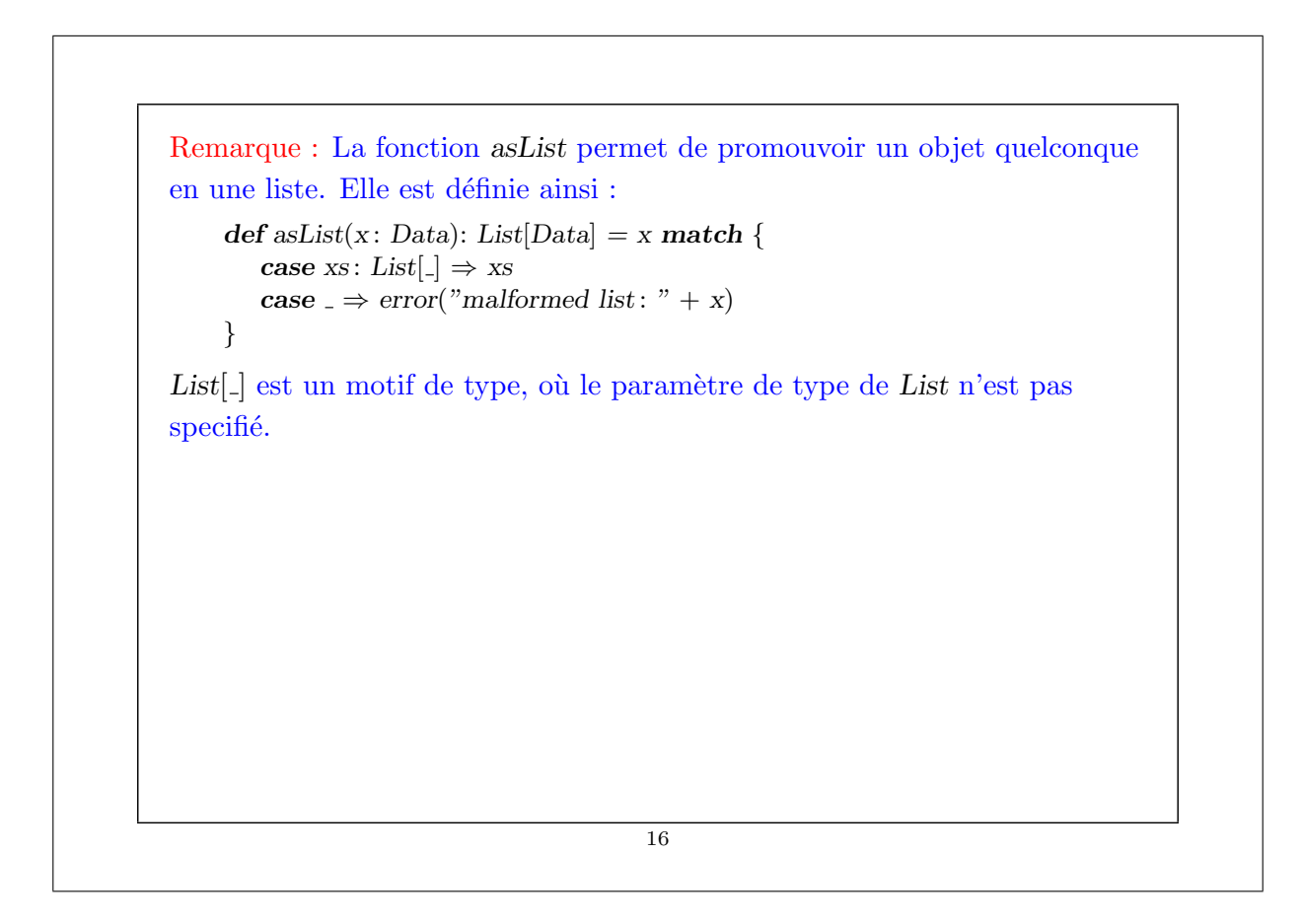

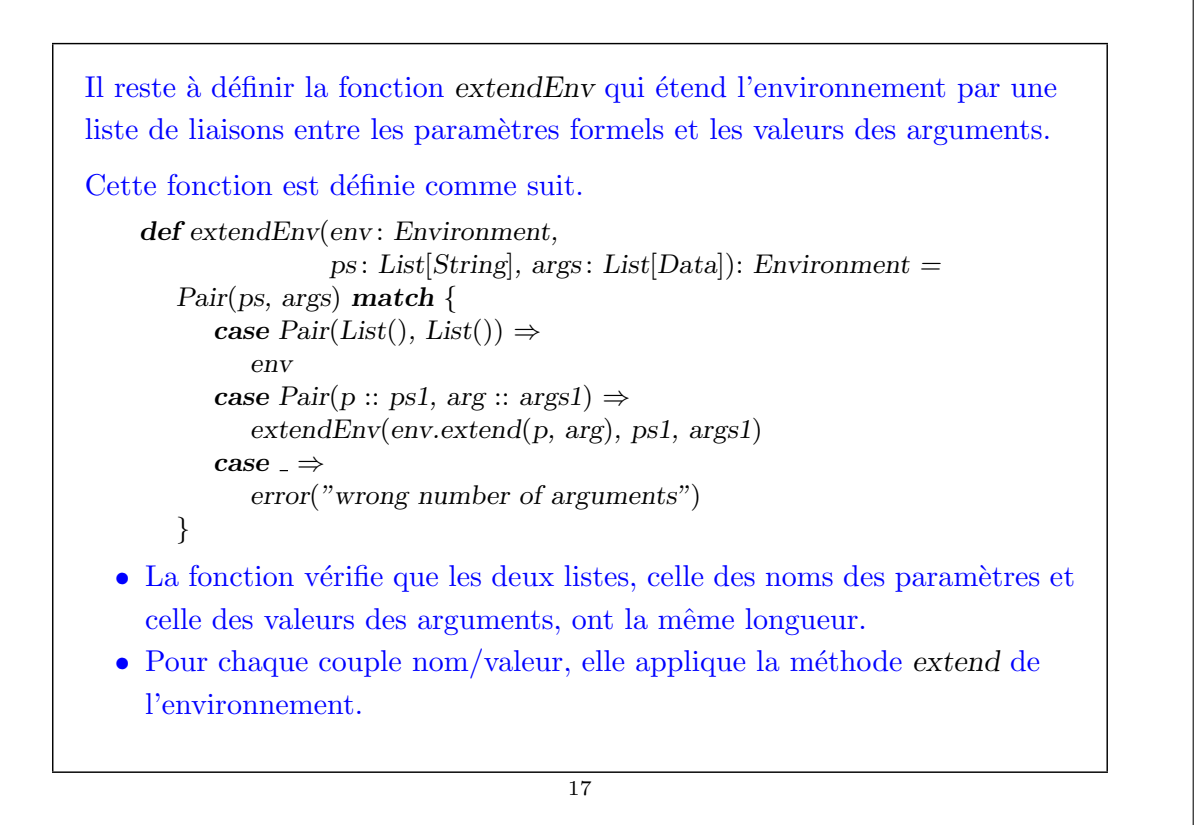

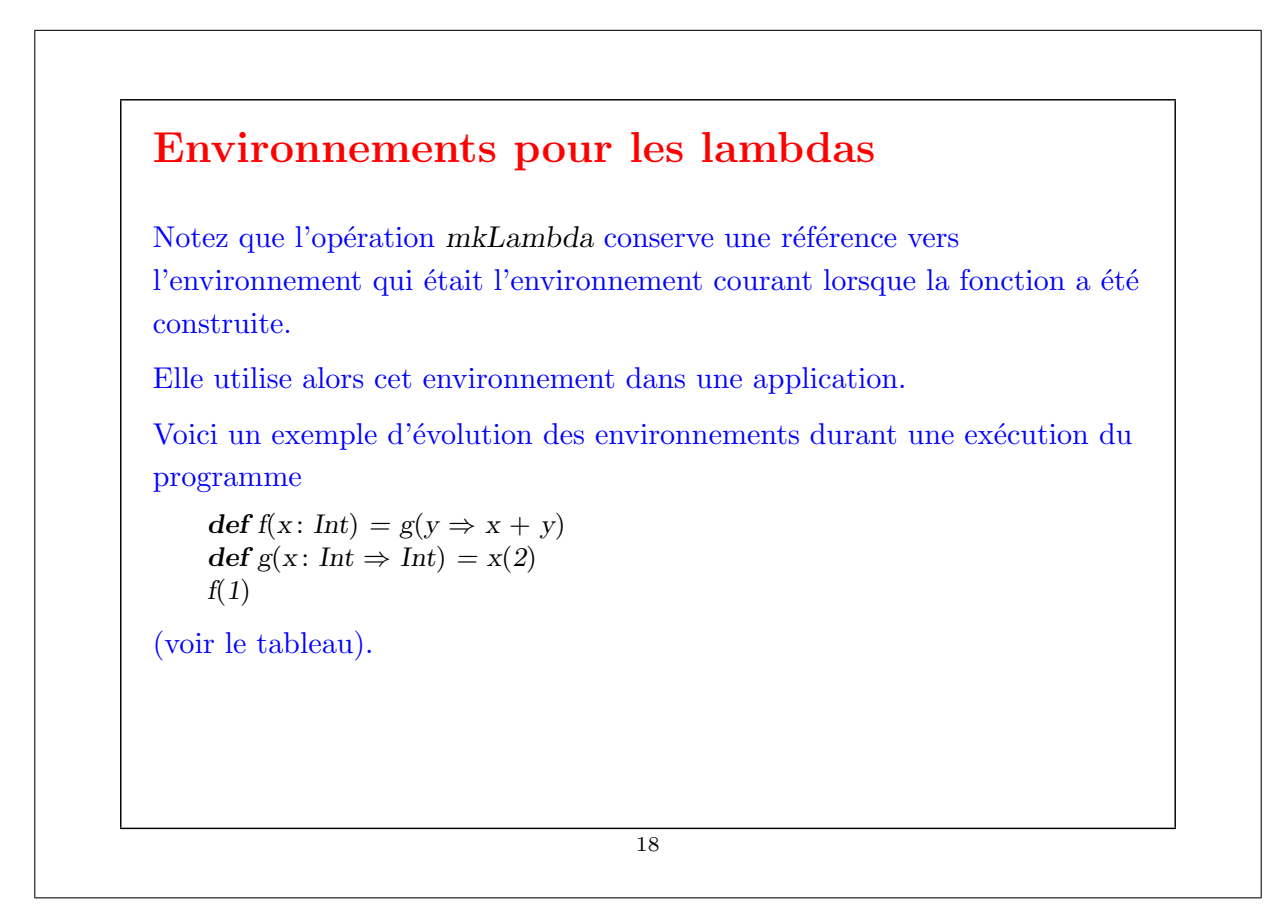

## Portée dynamique dans le Lisp original

La première version de Lisp utilisait une pile globale pour les environnements.

A l'entrée d'une fonction, les liaisons pour les paramètres et les variables locales étaient empilées.

A la sortie d'une fonction, la pile était effacée.

Mais les fonctions d'ordre supérieur se comportent alors très étrangement !

Par exemple, l'évaluation de  $f(1)$  dans le programme ci-dessus résulterait en une erreur à l'exécution, car la fonction anonyme  $y \Rightarrow x + y$  accède à la dernière valeur de x sur la pile, qui est une fonction, pas une valeur entière.

Ce problème avec ce programme particulier pourrait être résolu en renommant les noms de paramètres pour les rendre uniques.

19

Par exemple, après renommage : def  $f(x: Int) = g(y \Rightarrow x + y)$ def  $g(z: Int \Rightarrow Int) = z(2)$  $f(1)$ le programme retourne 3, comme attendu. Mais le programme suivant montre qu'on ne peut pas toujours contourner le problème par le renommage. def fact(n: Int, f: ()  $\Rightarrow$  Int): Int = **if**  $(n == 0)$  f() else fact $(n-1, () \Rightarrow n * f()$ Question : Quel effet a l'évaluation de  $fact(7)$  avec l'environnement de pile du Lisp original ?

Un autre problème avec le schéma du Lisp original est qu'il est très dangereux de retourner des fonctions. Considérons : def incrementer(x: Int) =  $y \Rightarrow y + x$ Question : Quel effet a incrementer $(2)(3)$ ? Le schéma d'implantation du Lisp original est appelé portée dynamique. Cela signifie que l'association entre un identificateur et sa valeur est déterminée dynamiquement – elle dépend de la forme de l'environnement au moment où la valeur est référencée. La portée dynamique offre des possibilités intéressantes, mais elle nuit sévèrement à l'utilisation des fonctions d'ordre supérieur. Si bien que la plupart des versions modernes de Lisp telles que Scheme ont une portée statique, exactement comme Scala. Les versions plus anciennes, elisp inclus, ont encore la portée dynamique. Common Lisp, bien sûr, a les deux.

21

## Prise en compte de la récursivité

Nous avons vu que le schéma d'environnement du Lisp original conduisait à des problèmes.

Mais le nôtre aussi, quand on ajoute la récursivité !

La récursivité est introduite en ajoutant à notre interpréteur une forme spéciale (def <name> <expr> <rest>).

Un def est comme un val mis à part qu'il définit une fonction <name> qui peut s'appeler elle-même récursivement.

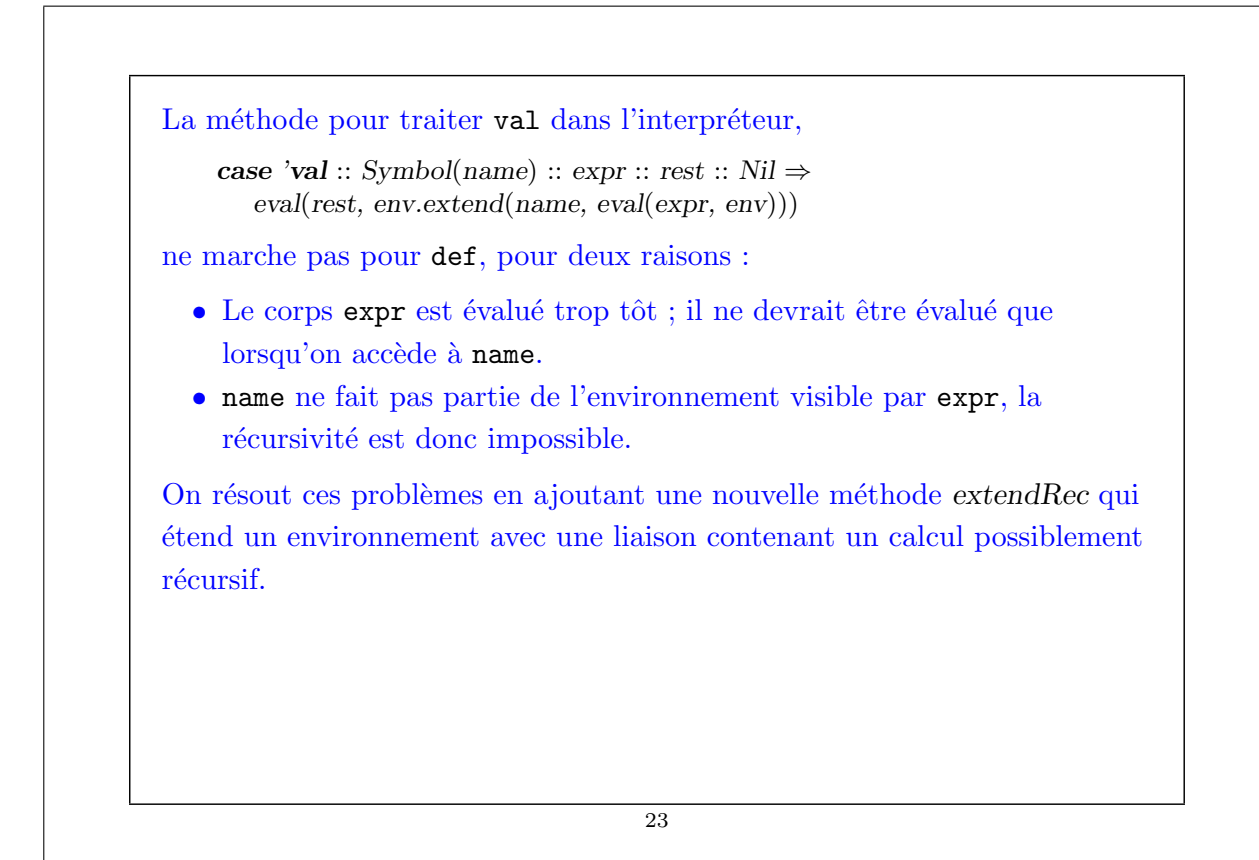

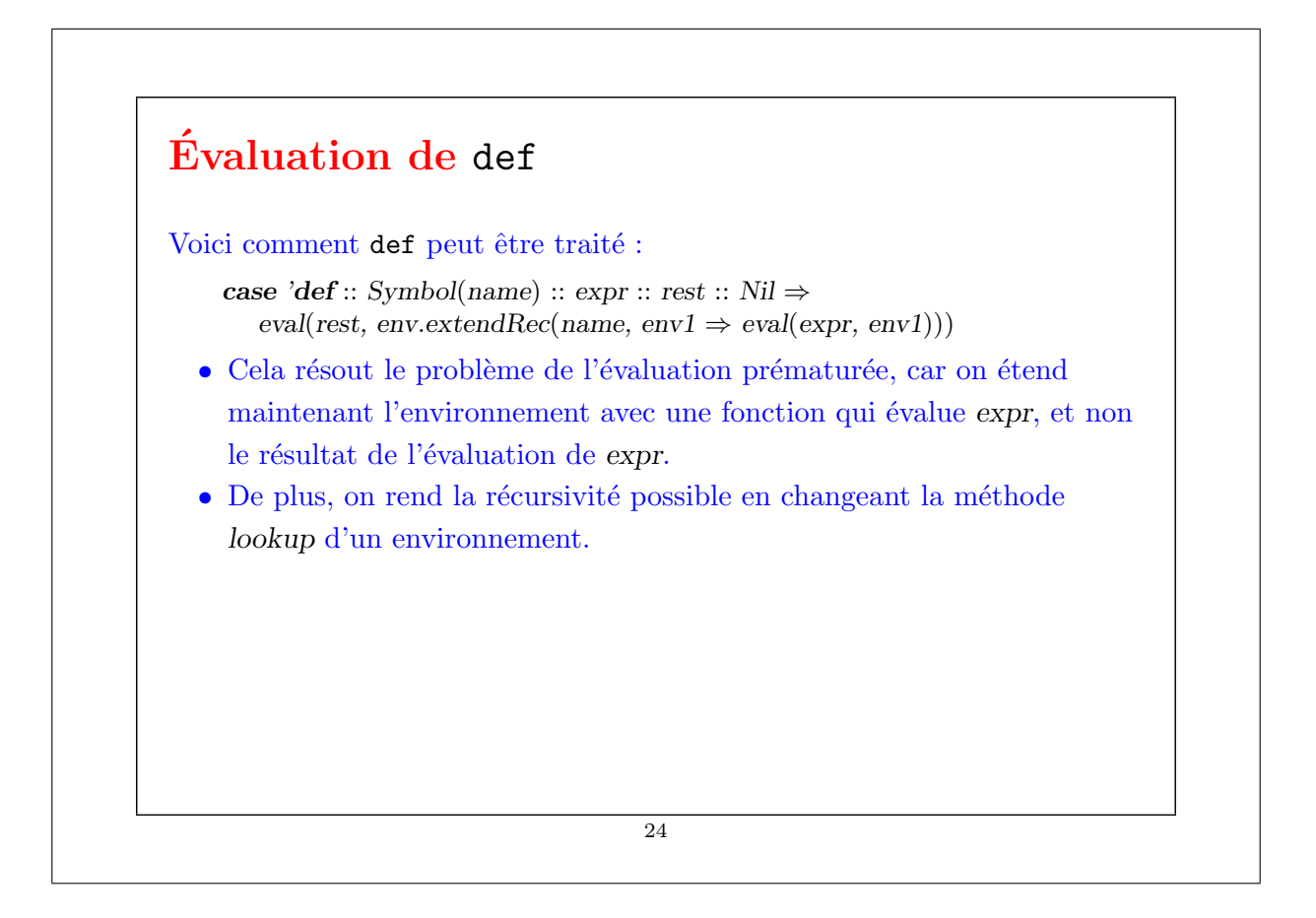

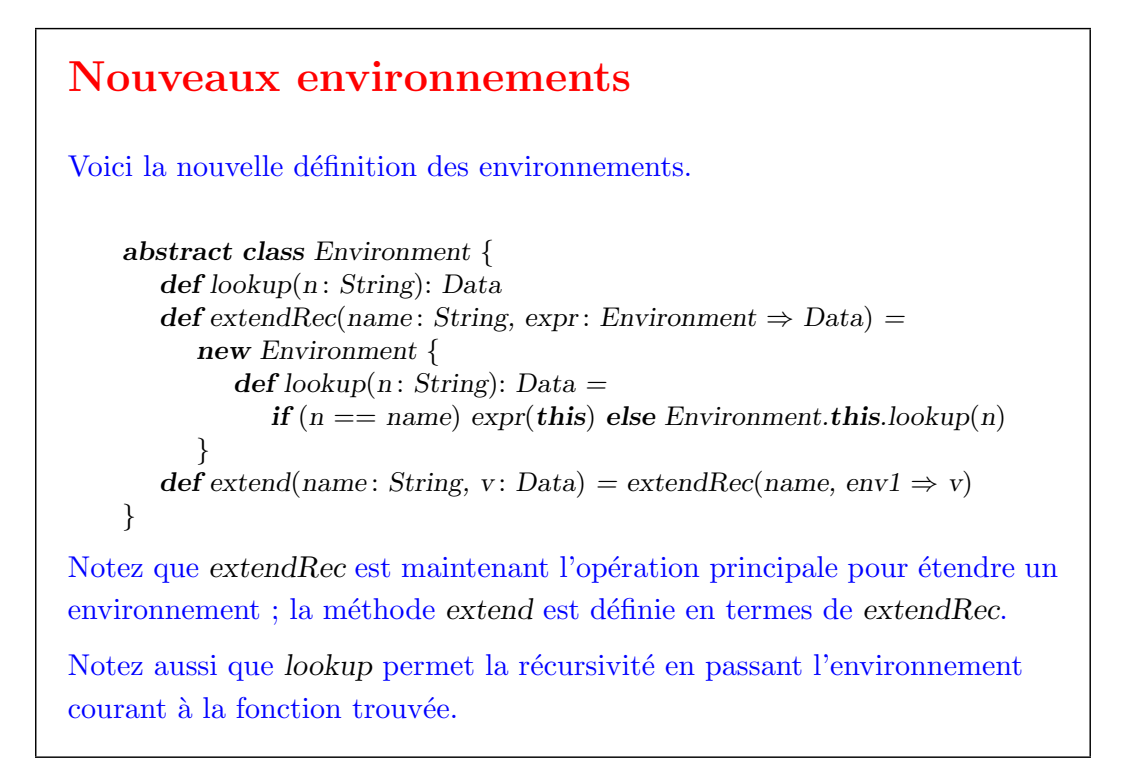

```
25
```
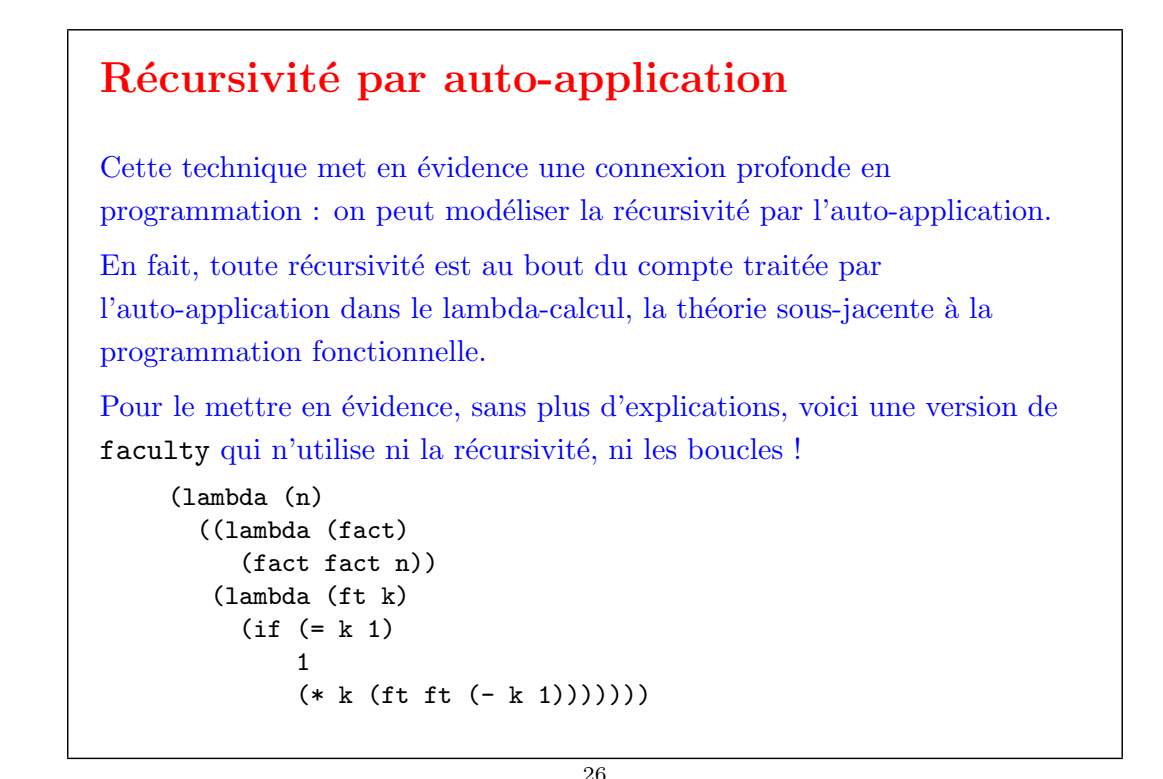

## L'environnement global

On évalue les expressions Lisp dans un environnement initial (global), qui contient les définitions pour les opérations et constantes couramment utilisées telles que +, cons, ou nil.

Voici une version utile minimale d'un tel environnement.

val global $Env = EmptyEnvironment$ .extend("=", Lambda{ case List(arg1, arg2)  $\Rightarrow$  if(arg1 == arg2) 1 else 0}) .extend("+", Lambda{ case List(arg1 : int, arg2 : int)  $\Rightarrow$  arg1 + arg2 case List( $arg1$ : String,  $arg2$ : String)  $\Rightarrow arg1 + arg2$ .extend("−", Lambda{ case List( $arg1$ : int,  $arg2$ : int)  $\Rightarrow arg1 - arg2$ }

```
.extend("∗", Lambda{
   case List(arg1: int, arg2: int) \Rightarrow arg1 * arg2}
.extend("/", Lambda{
   case List(arg1: int, arg2: int) \Rightarrow arg1 / arg2.extend("nil", Nil)
.extend("cons", Lambda{
   case List(arg1, arg2) \Rightarrow arg1 :: asList(arg2)})
.extend("car", Lambda{
   case List(x:: xs) \Rightarrow x}).extend("cdr", Lambda{
   case List(x:: xs) \Rightarrow xs).extend("null?", Lambda{
   case List(Nil) \Rightarrow 1case \Rightarrow 0})
                                28
```
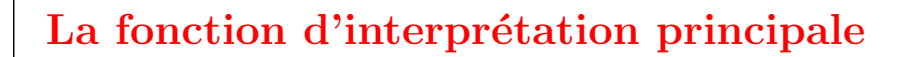

Voici la fonction principale de l'interpréteur :

def evaluate(x: Data): Data = eval(x, globalEnv)

Elle évalue un programme Lisp dans l'environnement global et retourne l'objet résultant.

Pour ajouter les formes spéciales dérivées vues la dernière fois comme and, or, ou cond, on ferait la modification suivante :

def evaluate(x: Data): Data = eval(normalize(x), globalEnv)

Pour faciliter la vie du programmeur qui tape des expressions Lisp sur la ligne de commande, on inclut aussi une autre version de evaluate qui prend et renvoie des expressions Lisp sous forme de chaînes de caractères.

def evaluate(s: String): String = lisp2string(evaluate(string2lisp(s)))

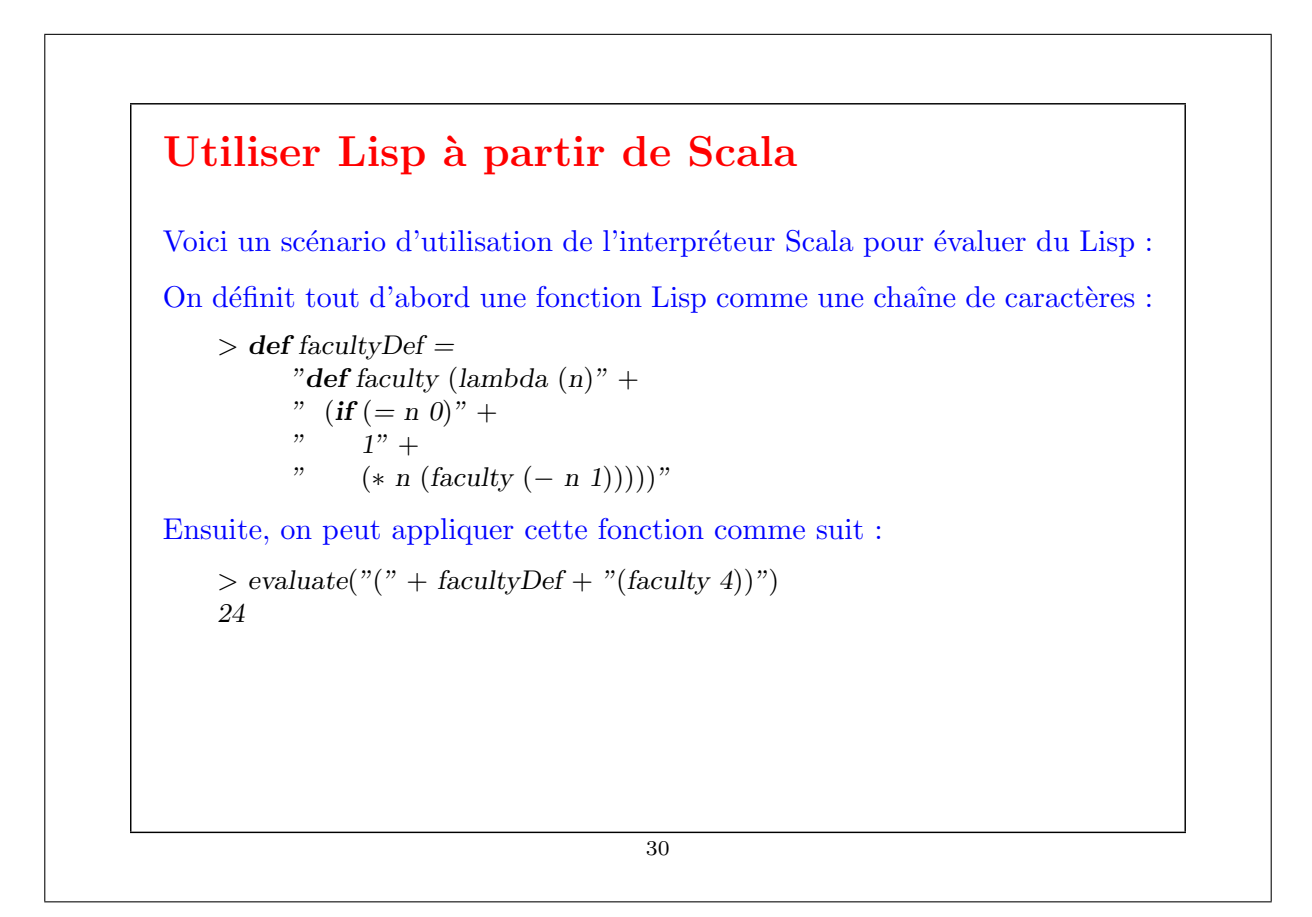

## **Exercice**

Augmenter l'interpréteur Lisp de telle manière qu'il ait sa propre boucle d'interprétation, qui accepte des définitions et des expressions individuelles.

Étant donnée une définition en entrée, l'interpréteur ajoute la liaison définie à l'environnement global.

Étant donnée une expression en entrée, il l'évalue et affiche le résultat.

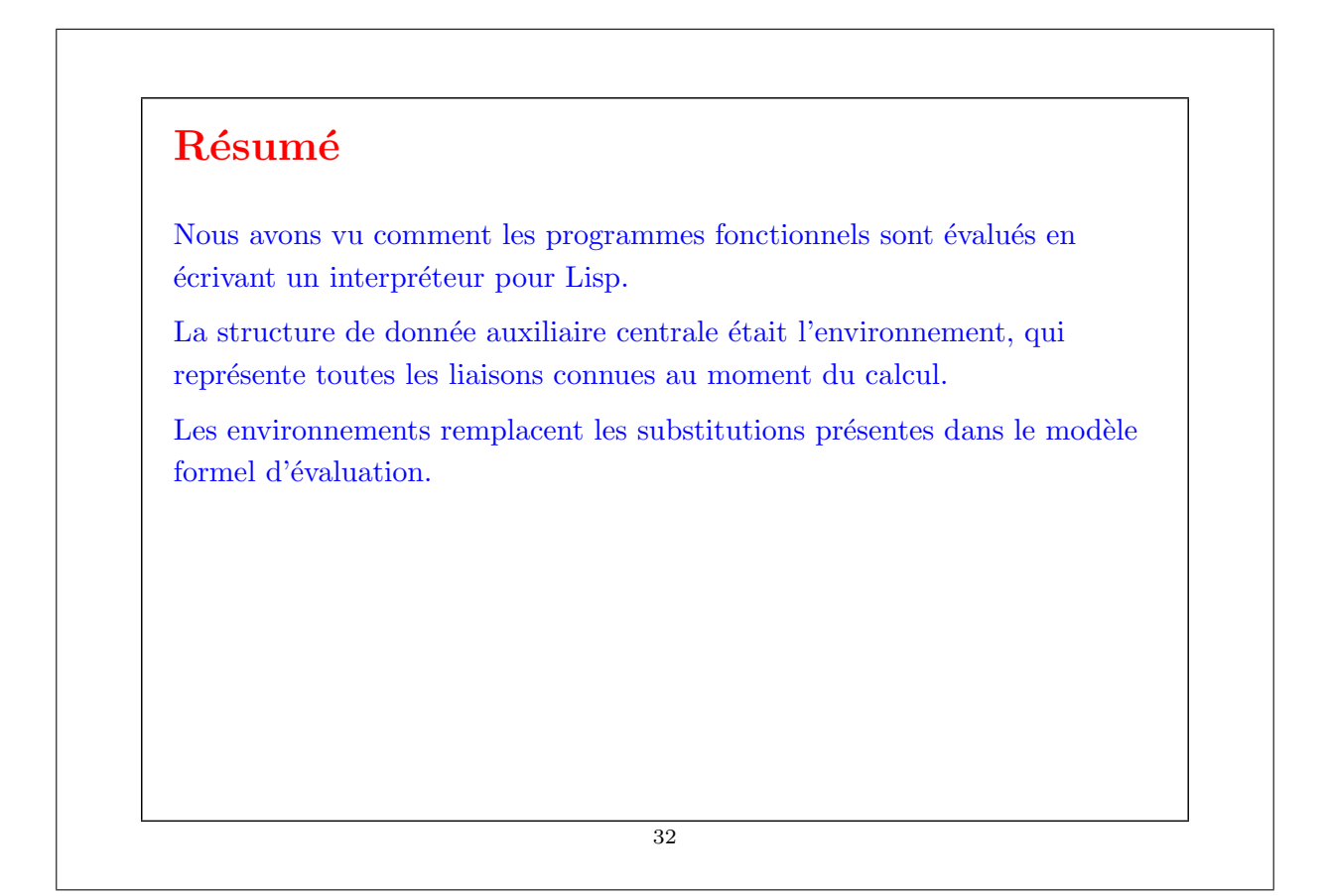